# **Backlog Parapheur - Anomalie #22710**

## **écran bleu sans rien d'autres et il faut faire F5 pour arriver à l'écran d'accueil normal.**

03/11/2022 11:36 - Emmanuel DILLARD

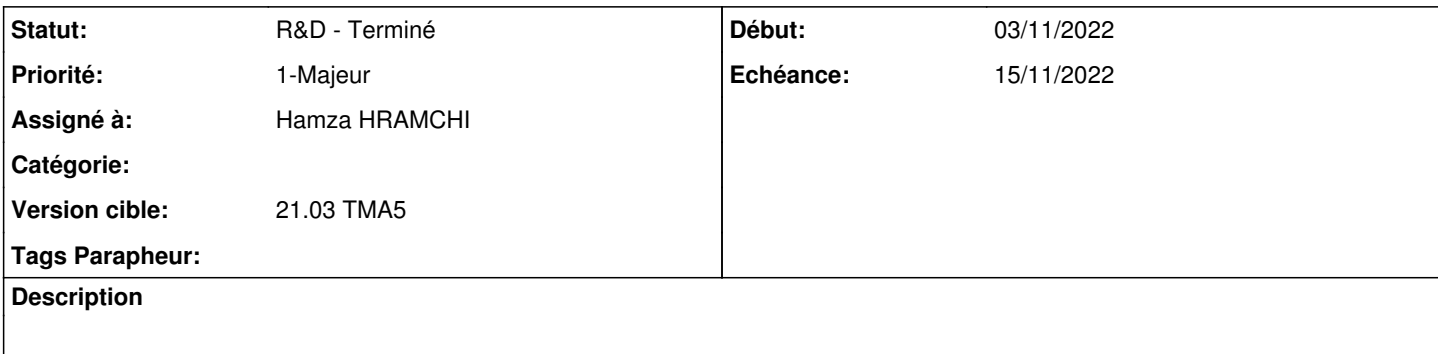

#### **Historique**

#### **#3 - 03/11/2022 12:09 - Emmanuel DILLARD**

*- Echéance mis à 15/11/2022*

## **#4 - 03/11/2022 12:10 - Emmanuel DILLARD**

*- Echéance changé de 15/11/2022 à 09/11/2022*

## **#5 - 03/11/2022 12:13 - Emmanuel DILLARD**

*- Echéance changé de 09/11/2022 à 15/11/2022*

## **#6 - 03/11/2022 16:31 - Hamza HRAMCHI**

*- Assigné à changé de Emmanuel DILLARD à Hamza HRAMCHI*

#### **#7 - 03/11/2022 16:40 - Hamza HRAMCHI**

*- Statut changé de R&D - En cours à R&D - En test*

#### **#8 - 03/11/2022 16:50 - GIT LAB**

Commit ajouté sur la branche **fix/22710/21.03\_TMA5** de **MaarchParapheur** FIX  $\frac{122710}{2}$  TIME 0:35 fix .htaccess file <https://labs.maarch.org/maarch/MaarchParapheur/commit/5722f3d715264e5c17e970b04a96cfb5ff42800e>

## **#9 - 08/11/2022 16:21 - Hamza HRAMCHI**

*- Statut changé de R&D - En test à R&D - Terminé*